*Article expérimental*

Article expérimental

# **Mesure de la tension superficielle par la technique de la goutte pendante**

par **Pierre-Marie GASSIN**  Institut de chimie séparative de Marcoule (ICSM) UMR 5257 (CEA/CNRS/UM2/ENSCM) 30207 Bagnols-sur-Cèze Cedex pierre-marie.gassin@icsm.fr

*C*<sup>ET</sup> *ARTICLE* présente la méthode de la goutte pendante pour mesurer la tension superficielle d'une interface liquide de type air/liquide ou liquide/liquide. Ce travail montre comment l'utilisation d'un logiciel perfor *d'une interface liquide de type air/liquide ou liquide/liquide. Ce travail montre comment l'utilisation d'un logiciel performant de traitement d'image va permettre d'obtenir des mesures avec une grande précision.*

## **INTRODUCTION**

L'effet de la tension de surface (cas des interfaces air/liquide) ou de la tension interfaciale (cas des interfaces liquide/liquides) peut être facilement mis en évidence en montrant qu'un trombone reste à la surface de l'eau bien que sa densité soit plus importante que celle de l'eau. Si l'on abaisse ensuite la tension de surface de l'eau en ajoutant des molécules tensioactives (une goutte de liquide vaisselle par exemple), le trombone coule immédiatement. Cette notion de tension superficielle est nécessaire pour expliquer un certain nombre de phénomènes tels que la capillarité, la formation des mousses, la forme des gouttes, les microémulsions, les larmes sur un verre de vin… [1-2]. Les effets liés à la tension superficielle ont également de nombreuses applications dans divers domaines industriels : traitement et valorisations des déchets, agroalimentaire, cosmétique, pharmacologie… Cette thématique est ainsi un sujet possible de TPE (Travaux personnels encadrés) ou TIPE (Travaux d'initiative personnelle encadrée) pour des élèves du secondaire ou de CPGE (Classes préparatoires aux grandes écoles).

L'objectif de cet article est de présenter la technique de la goutte pendante (ou montante) pour mesurer la tension superficielle entre deux fluides. Le montage expérimental ainsi que les logiciels permettant de réaliser cette mesure sont décrits en détail. Deux protocoles pour réaliser la mesure sont ensuite présentés : tout d'abord, une méthode approchée que des élèves peuvent mettre en œuvre avec un logiciel usuel de pointage d'image (*Aviméca* ou *ImageJ*). Ensuite, une deuxième méthode, mise en œuvre grâce à l'emploi du logiciel libre *DROPFIT* (macro ImageJ), développée spécifiquement pour ces mesures, est présentée dans la dernière partie de l'article. L'objectif de ce

travail est de montrer qu'avec du matériel standard présent dans un laboratoire de lycée, et grâce à l'emploi de ce logiciel spécifique, des mesures très précises de tension interfaciale peuvent être obtenues. À titre d'information, un tensiomètre à goutte pendante commercial, utilisé dans la recherche ou dans l'industrie, avec son logiciel associé coûte entre 15 et 20 k€(1). Le montage proposé dans ce travail, avec le logiciel libre associé, permet de réaliser des mesures d'une précision équivalente avec un budget d'environ 100 ou 200  $\epsilon$  comprenant principalement le prix d'une petite webcam microscope.

## **1. LA TECHNIQUE DE LA GOUTTE PENDANTE**

La mesure des tensions interfaciales par la méthode de la goutte pendante est aujourd'hui bien connue [3]. Cette technique présente plusieurs avantages : elle est applicable à la fois à des interfaces libres (air/liquide) et à des interfaces enfouies (liquide/liquide), elle permet également des mesures *in situ* et non destructive. Le principe de cette mesure repose sur l'analyse de la forme d'une goutte liquide pendante ou montante qui dépend d'un équilibre entre gravité et capillarité. L'équation (1) appelée équation de Young-Laplace dicte la forme de cette goutte axisymétrique. La figure 1 précise la définition du système de coordonnées.

$$
\gamma \left( \frac{1}{R_1} + \frac{1}{R_2} \right) = -\Delta \rho g \gamma + \gamma \frac{2}{R_0} \tag{1}
$$

Ici, y représente l'ordonnée du point M, l'origine étant prise au sommet O de la goutte (aussi appelé apex dans la littérature).  $R_0$  est le rayon de courbure au sommet O de la goutte, *R*1 et *R*2 sont les rayons de courbure principaux au point M de coordonnée  $(x, y)$ .  $\Delta \rho$  représente la valeur absolue de la différence de masse volumique du fluide dans la goutte par rapport au fluide extérieur à la goutte, *g* est l'accélération de la pesanteur et γ est la tension interfaciale (exprimé généralement en mN/m).

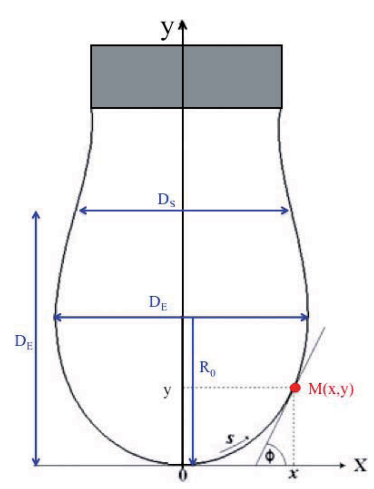

**Figure 1 -** Notation utilisée pour décrire la forme d'une goutte pendante.

<sup>(1)</sup> http://www.kruss.de/de/home.html

Pour obtenir une équation paramétrique du profil de la goutte, on va définir l'abscisse curviligne s à partir du sommet O de la goutte et l'angle  $\theta$  comme indiqué sur la figure 1. En utilisant les coordonnées adimensionnées X,Y et S telles que  $X = \frac{x}{R_0}$ ,  $\theta$  $Y = \frac{I}{R}$ *y*  $=\frac{\gamma}{R_0}, S=\frac{s}{R}$  $= \frac{s}{R_0}$  et en utilisant que  $R_1 = \frac{ds}{d\theta}$  et  $R_2 = \frac{x}{\sin \theta}$ , on peut réécrire l'équation de Young-Laplace sous la forme paramétrique suivante [4] :

$$
\frac{d\theta}{dS} = 2 \pm \beta Y - \frac{\sin \theta}{X}
$$
  
\n
$$
\frac{dX}{dS} = \cos \theta
$$
  
\n
$$
\frac{dY}{dS} = \sin \theta
$$
\n(2)

où l'on a posé que

$$
\beta = \frac{\Delta \rho g R_0^2}{\gamma} \tag{3}
$$

*Remarque* : le signe positif + (respectivement négatif -) devant  $\beta$  dans l'équation (2) correspond à une goutte montante (respectivement une goutte pendante) formée en fonction de la densité des deux fluides respectifs.

Comme on peut le voir, l'équation (2) est une équation paramétrique non linéaire, qui n'a pas de solution analytique dans le cas général. Historiquement, avant l'avènement des ordinateurs capables de résoudre numériquement cette équation, il a été proposé l'utilisation de tables [5-6] qui permettaient, à partir de la forme de gouttes pendantes, de remonter à la tension interfaciale. Ces tables étaient construites en calculant le rapport  $\sigma = \left(\frac{D}{D}\right)$ *E*  $\sigma = \left(\frac{E_E}{D_S}\right)$ , où  $D_E$  est défini comme le diamètre maximum de la goutte et  $D_s$  est le diamètre de la goutte à une distance  $D_E$  du sommet (cf. figure 1, page ci-contre). Cette approche est développée dans la partie 2 de cet article pour calculer la tension interfaciale. L'arrivée du calcul numérique et la digitalisation des images ont alors permis la mise au point de méthodes rapides et plus précises [7], basées sur un ajustement entre le profil d'une goutte et la résolution numérique de l'équation de Young-Laplace qui permettent de trouver précisément les valeurs des paramètres  $\beta$  et *R*<sup>0</sup> . Cette approche est celle implémentée dans le logiciel utilisé dans la partie 3.

## **2. FABRICATION D'UN TENSIONMÈTRE MAISON**

## 3.1. Mise en place du dispositif

Le dispositif expérimental, présenté figure 2 (cf. page ci-après), est construit autour d'une goutte liquide formée à l'extrémité d'une seringue. Cette goutte doit être éclairée de la manière la plus homogène possible par une source de lumière blanche, afin de former une image très contrastée sur la webcam microscope. Un ordinateur équipé d'un logiciel d'acquisition et de traitement d'image complète le matériel nécessaire

*Article expérimental*

Article expérimental

afin de réaliser cette mesure. Une liste de références concernant le matériel nécessaire pour réaliser ce montage est fournie en annexe à la fin de l'article. Ces références sont données à titre d'exemple, un laboratoire de lycée ayant classiquement ce matériel à l'exception peut être d'une webcam microscope.

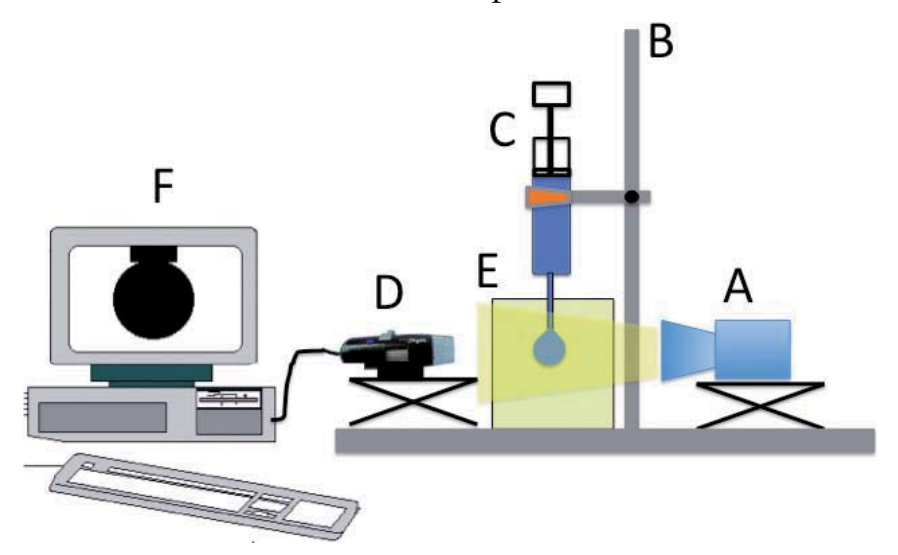

**Figure 2 -** Schéma du dispositif expérimental pour mesurer la tension interfaciale : A lampe blanche + verre dépoli (papier calque) - B support, pince avec noix de serrage - C seringue et aiguille droite - D webcam microscope - E cuve droite transparente (non nécessaire pour des mesures à l'interface air/liquide) - F ordinateur avec un logiciel de traitement d'images.

Deux points sont sensibles afin de réaliser l'image la plus nette et la plus contrastée de la goutte : tout d'abord, il est indispensable d'avoir un éclairage bien homogène de la goutte. Pour réaliser cela, on pourra placer du papier calque juste devant la lampe. Deuxième point, pour des mesures d'une interface liquide/liquide, il faut utiliser une cuvette en verre de petite dimension afin de pouvoir approcher l'objectif de la webcam microscope suffisamment près de la goutte et former ainsi une image de la goutte la plus grande possible. Bien sûr, d'autres façons de réaliser le montage optique sont possibles. Le choix de la webcam microscope a été fait en raison de sa facilité d'installation, d'utilisation et de son faible prix par rapport à une caméra CCD (Charge-coupled device).

#### 2.2. Utilisation d'une première méthode approchée pour mesurer la tension interfaciale

Une fois l'image d'une goutte enregistrée, une première méthode reposant sur l'analyse de la forme de la goutte va permettre de déduire une valeur approchée de la tension interfaciale. Cette méthode utilise le paramètre σ défini comme le rapport  $D_E/D_S$  pour caractériser la forme de la goutte. L'utilisation des formules polynomiales suivantes, équations (4) et (5), qui sont des approximations des tables de Fordham [6] permettent alors de déduire de  $\sigma$  une valeur approchée des deux paramètres  $\beta$  et  $R_0$ [8]. Enfin, l'utilisation de l'équation (3) va permettre de calculer la tension interfaciale  $\gamma$ .

$$
\beta = 0,12836 - 0,7577 \sigma + 1,7713 \sigma^2 - 0,5426 \sigma^3 \tag{4}
$$

$$
\frac{D_E}{2 R_0} = 0,9987 + 0,1987 \beta - 0,0734 \beta^2 + 0,34708 \beta^3
$$
 (5)

Nous allons détailler sur l'exemple concret de l'interface air/eau pure, l'utilisation de cette méthode. L'emploi d'un logiciel de traitement d'image tel qu'*ImageJ*(2) ou *Aviméca* permet de mesurer les valeurs de  $D<sub>E</sub>$  et  $D<sub>S</sub>$  en connaissant précisément la taille de l'aiguille de la seringue. La figure 3 donne l'image obtenue et enregistrée dans un fichier numérique d'une goutte pendante d'eau pure dans l'air. La taille de l'aiguille de la seringue, mesurée avec un palmer, est de 2,10 mm et est représentée sur l'image par 206 pixels.

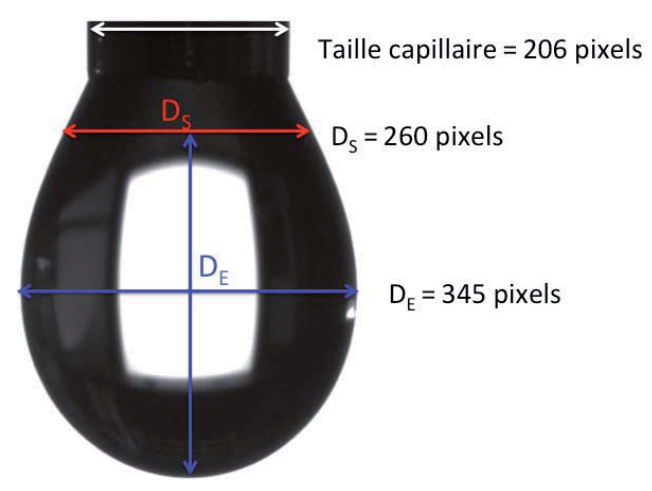

**Figure 3 -** Image obtenue sur la webcam microscope d'une goutte d'eau dans l'air.

On trouve également que  $D<sub>F</sub>$  = 345 pixels et  $D<sub>s</sub>$  = 260 pixels. Ainsi la valeur de *D D S*  $\sigma = \frac{D_E}{D}$  vaut 0,75. Par application des expressions (4) et (5), on trouve que  $\beta = 0.33$ , et  $R_0 = 1,64$  mm. Sachant que la masse volumique de l'air à 20 °C est de 0,0012 g/cm<sup>3</sup> et celle de l'eau pure à 20 °C est de 0,998 g/cm<sup>3</sup>, on trouve par la formule (3) que  $\gamma$  = 79,4 mN/m. La valeur tabulée de l'interface air/eau pure [3] est de 72,8 mN/m. Cela montre que le résultat obtenu est une valeur approchée à environ 10 %. Cette incertitude provient principalement des incertitudes sur  $\beta$  et  $R_0$  liées à leur méthode de détermination. La dernière partie de cet article va proposer une méthode permettant d'obtenir des valeurs plus précises de  $\beta$  et  $R_0$ .

## **3. OBTENTION D'UNE VALEUR PRÉCISE DE LA TENSION INTERFACIALE GRÂCE À UN ALGORITHME D'AJUSTEMENT**

Cette seconde méthode repose sur une procédure d'ajustement de l'équation (1)

*Article expérimental*

Article expérimental

<sup>(2)</sup> http://rsb.info.nih.gov/ij/

avec le profil réel de la goutte. Cette méthode a été implémentée par l'auteur dans un logiciel disponible gratuitement sur Internet sous le nom de *DROPFIT* [4, 9]. Le principe de l'algorithme est le suivant : le programme *DROPFIT* compare le profil de la goutte avec une banque de données de profils théoriques qui résulte de la résolution numérique de l'équation (2). Le meilleur profil théorique, caractérisé par le jeu des deux paramètres  $(\beta, R_0)$ , sera ainsi choisi et permettra de déterminer la tension interfaciale *via* l'équation (3). Le lecteur intéressé par la mise en œuvre pratique de cet algorithme d'optimisation de type moindre carré pourra retrouver une description complète de cette méthode dans le manuscrit de thèse de l'auteur [4]. Cet article se restreint à montrer comment utiliser ce logiciel *DROPFIT* afin d'extraire une valeur précise de la tension interfaciale. Pour les détails techniques concernant l'installation du logiciel, nous renvoyons le lecteur à la documentation fournie avec le logiciel [9]. Pour le cas de l'interface air/eau pure, l'utilisation du logiciel va donc permettre de trouver le profil théorique qui s'ajuste exactement avec la forme de la goutte réelle. La figure 4A donne le contour théorique, représenté en vert, qui s'ajuste le mieux à la photographie de la goutte. Le résultat de la tension interfaciale donné par le logiciel est alors de 72,3 mN/m avec une incertitude de l'ordre de 0,5 mN/m. Cette incertitude de l'algorithme de 0,5 mN/m est évaluée à partir des incertitudes sur les déterminations de  $\beta$  et  $R_0$ . Le détail de l'évaluation de ces incertitudes est hors de propos de cet article. La figure 4B présente la mesure de la tension interfaciale d'une interface liquide/ liquide : il s'agit d'une goutte montante de dodécane dans une phase aqueuse d'eau pure. D'autres photographies de gouttes sont disponibles avec le logiciel pour permettre

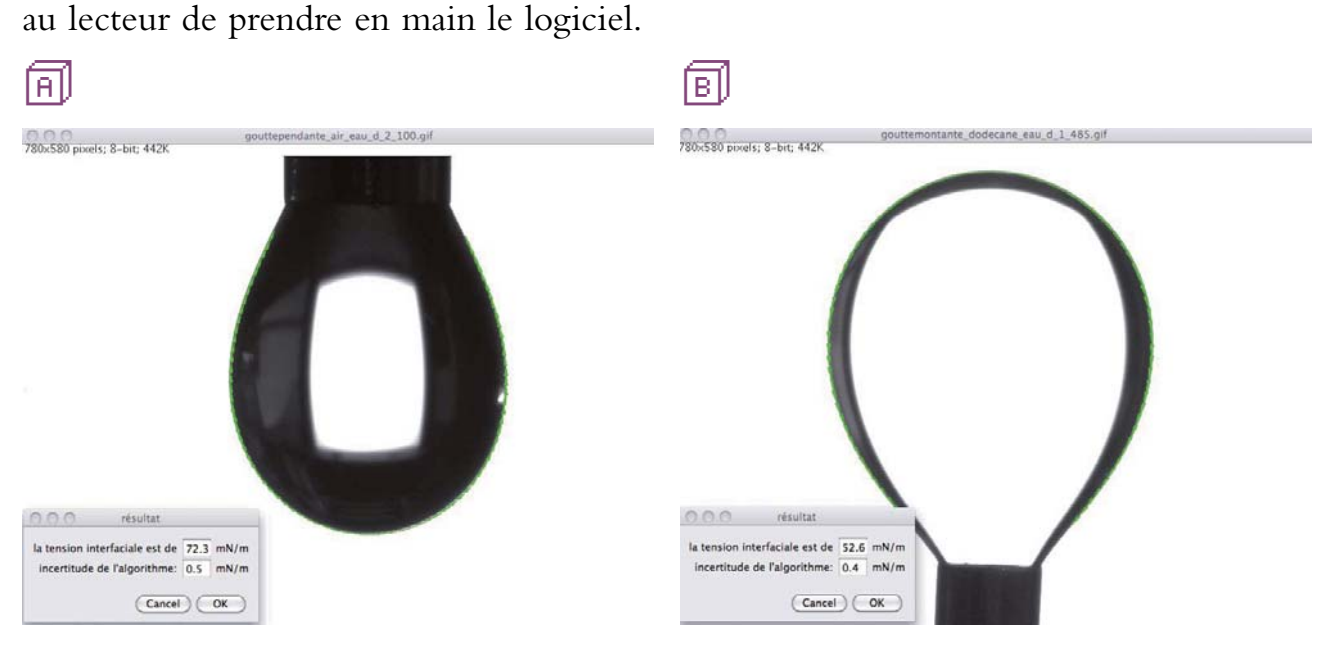

**Figure 4 -** Capture d'écran du logiciel *DROPFIT*
le mieux à l'image de la goutte.  $\overline{AB}$  goutte pendante d'eau dans l'air -  $\overline{BD}$  goutte montante de dodécane dans l'eau.

## **CONCLUSION**

Cet article a présenté deux approches permettant de déterminer la tension interfaciale  $\gamma$  à partir de l'analyse de la forme d'une goutte. La première est une méthode rapide, facile à mettre en œuvre qui donne un résultat approché. La deuxième méthode, plus précise, est basée sur un algorithme d'ajustement entre le profil de la goutte réelle et un profil théorique calculé à partir de la résolution numérique de l'équation de Young-Laplace. L'auteur espère que la lecture de cet article donnera au lecteur l'envie de fabriquer son propre tensiomètre.

## **REMERCIEMENTS**

Je remercie Romain Champory, pour sa contribution dans le développement du logiciel *DROPFIT* et Gaëlle Martin-Gassin pour m'avoir initié aux mesures de tension interfaciale.

## **BIBLIOGRAPHIE ET NETOGRAPHIE**

- [1] P.-G. de Gennes, F. Brochart-Wyart et D. Quéré, *Gouttes, bulles, perles et ondes*, Belin, 2004.
- [2] E. Guyon, J.-P. Hulin et L. Petit, *Ce que disent les fluides*, Belin, 2011.
- [3] A. W. Adamson, *Physical Chemistry of Surface*, John Wiley & Sons Inc, 1997.
- [4] P.-M. Gassin, « Interfaces liquides/liquides actives : apport de l'optique non linéaire et de la tensiométrie », Thèse de doctorat, Université Lyon 1, 2013. http://tel.archives-ouvertes.fr/docs/00/85/22/94/PDF/TheseGASSIN.pdf
- [5] S. Fordham, "Proceedings of the Royal Society of London Series a", *Mathematical and Physical Sciences*, vol. 194, p. 1, 1948.
- [6] C. E. Stauffer, *Journal of Physical Chemistry*, vol. 69, p. 1933, 1965.
- [7] Y. Rotenberg, L. Borukva and A. W. Neumann, *Journal of Colloid and Interface Science*, vol. 93, 1983.
- [8] F. K. Hansen and G. Rodsrud, *Journal of Colloid and Interface Science*, vol. 141, 1991.
- [9] Software available on the web from : https://www.researchgate.net/publication/258918592\_DROPFIT\_a\_software\_to\_compute\_the interfacial tension

## *Annexe Matériel nécessaire pour réaliser le montage*

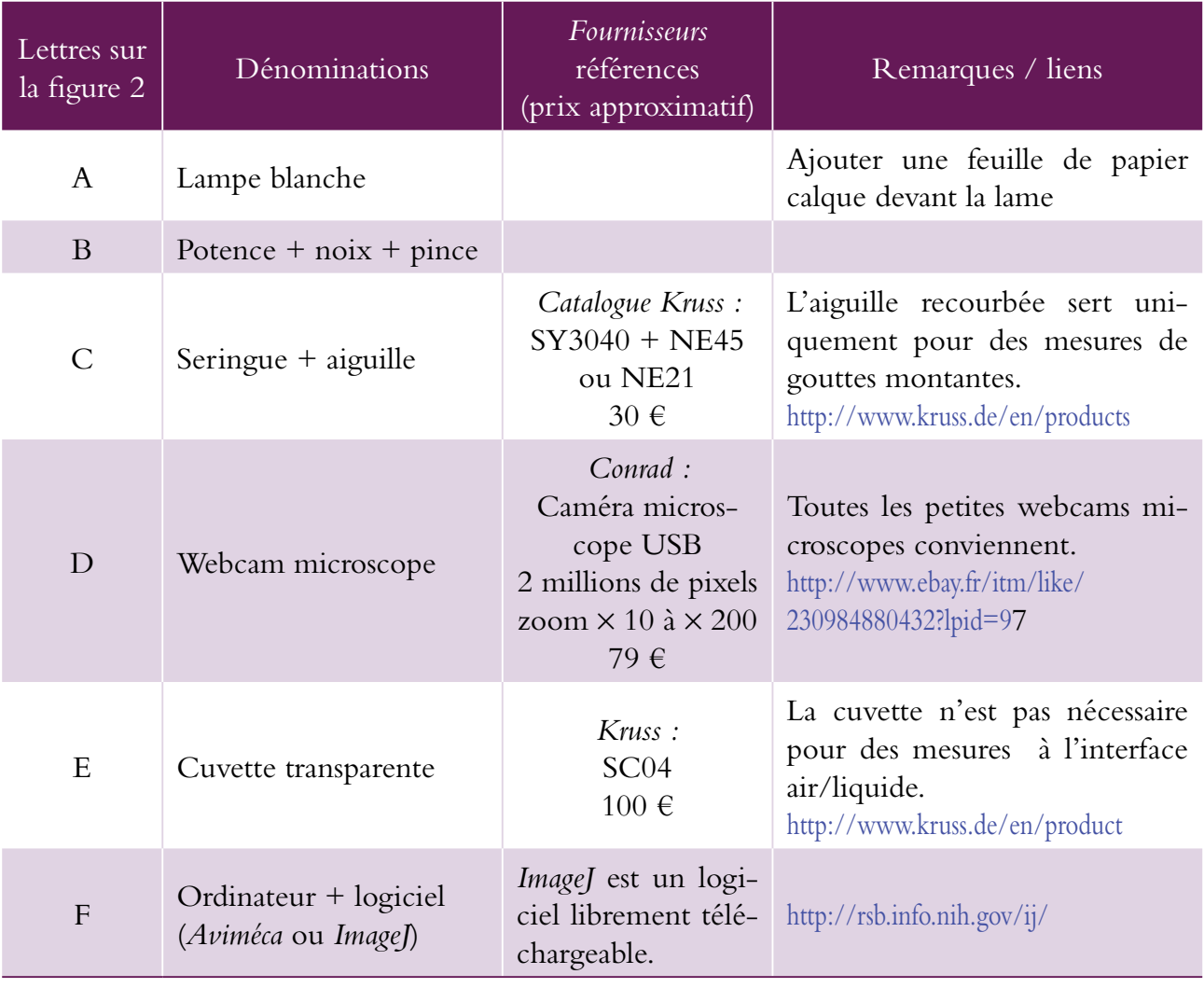

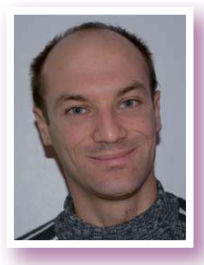

**Pierre-Marie GASSIN**

*Attaché temporaire d'enseignement et de recherche* Institut de chimie séparative de Marcoule (ICSM) Bagnols-sur-Cèze (Gard)